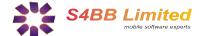

# **Quick Guide**

# PowerControl designed for BlackBerry® Wireless Handheld

#### About

PowerControl helps to schedule your device to turn on/off.

### Installation

Extract all contents of the .zip file to a single directory and select the .alx in the "Application Loader" of your "BlackBerry Desktop Manager". Follow the instructions and the program will be installed on your BlackBerry®. A more detailed guide on third party program installation can be found here:

- Install Applications using a Microsoft Windows Desktop
- Install Applications using a Mac OS X Desktop

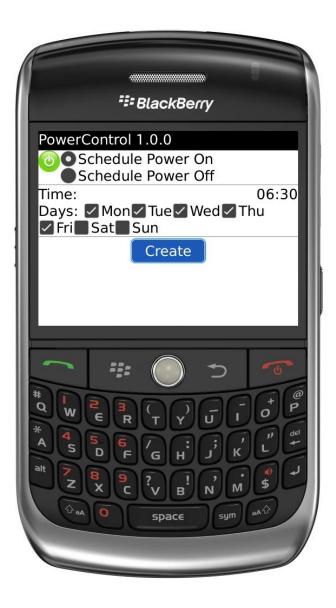

#### What PowerControl does

*PowerControl* is a handy software that helps you automatically shutdown and, power off at a scheduled time you specified. It allows you to set up a power off and on schedule from Monday to Sunday and you can even set up a different schedule for each day.

By shutting down the BlackBerry® on regular basis, a lot of battery power can be saved. Now the BlackBerry® does not need to be charged as often as before

### How to use PowerControl

Setting up a new schedule for powering the BlackBerry® on or off is fairly simple. *Remember:* for every power off schedule you should add a power on schedule!

- 1. Click on "Add Schedule"
- Select "Schedule Power on" or "Schedule Power Off" according to your needs.
- 3. Set the time that you want the schedule to occur.
- 4. Click on the days that you wish to schedule a power on/off.
- 5. Select "Create."
- 6. Schedule is now shown on the main screen. Done :)

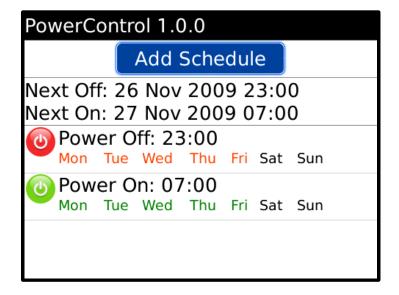

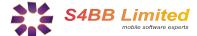

# Get more for your BlackBerry®

# Designed for BlackBerry® Wireless Handheld

### You can get more for your BlackBerry®!

**BlackBerry**Software

In cooperation with MobileSoftMarket we are providing discount coupons exclusively for our customers. You can save 25% on all purchases of BlackBerry® software products. The discount coupon can be found at the bottom of this page, and recommended products are listed below.

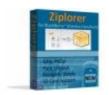

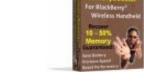

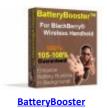

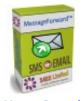

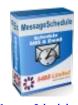

<u>Ziplorer</u>

MemoryBooster

MessageForward

MessageSchedule

## **Productivity Software for BlackBerry®!**

■ BlackBerry. Productivity

No matter you are a business user or an individual who likes to use the BlackBerry®. Improving your productivity is crucial for all of your life's parts. It is important that you can fulfill your tasks at work and at home in an easy and fast way. Productivity software can help you to increase your own productivity while using a BlackBerry® Wireless Handheld. Please find a selection of best selling productivity applications for BlackBerry® here:

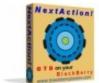

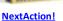

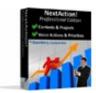

NextAction! Pro

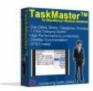

**TaskMaster** 

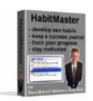

**HabitMaster** 

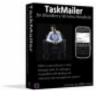

**TaskMailer** 

## BlackBerry

Games

## **Games for BlackBerry®!**

Playing games is a way of relaxing and getting away from stress. Even though it might just happen in your lunch break. Here are the favorites:

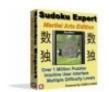

Sudoku Expert
Martial Arts Edition

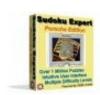

Sudoku Expert
Porsche Arts Edition

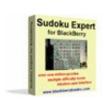

Sudoku Expert
Standard Arts Edition

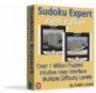

Sudoku Expert Yacht Arts Edition

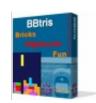

<u>BBtris</u>

Your personal 25% Discount Code: **97F34M** www.mobilesoftmarket.com